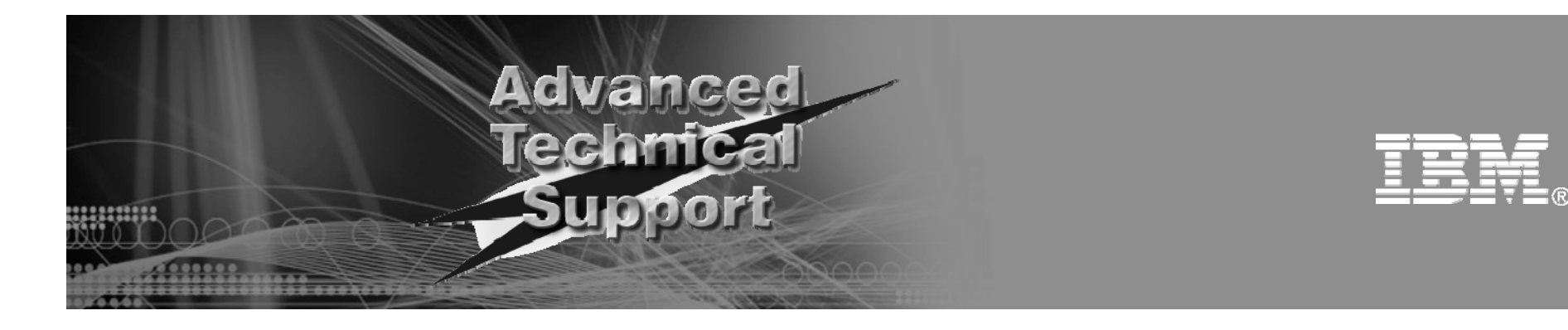

## **Virtual Storage for i5/OS Logical Partitions**

Sue Baker IBM Advanced Technical Support – Power Systems – i5/OS

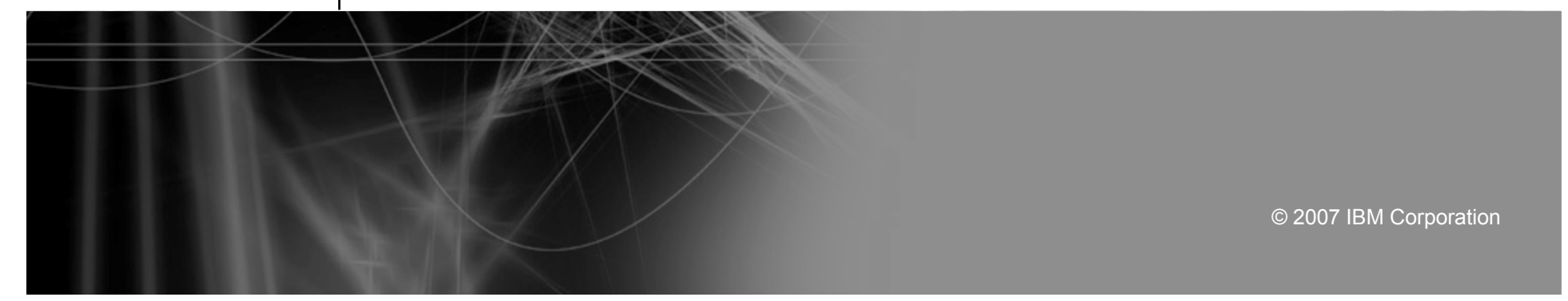

## Agenda

- Virtualization enhancements for i5/OS
	- i5/OS virtual client partitions
	- PowerVM Virtualization
	- Virtualization scenarios
- i5/OS host & i5/OS client
	- Configuration and installation
	- Backups
- Further information

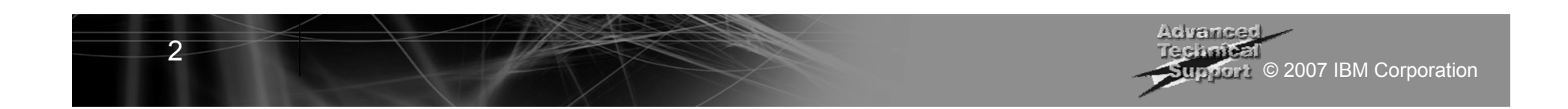

# Virtualization Enhancements for i5/OS

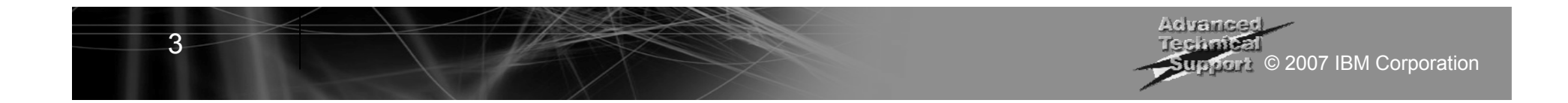

## i5/OS Virtual Client Partitions

- i5/OS-based Virtualization
	- i5/OS partition uses I/O resources from another i5/OS partition
	- Eliminates requirement to buy adapters and disk drives for each i5/OS partition
	- Supports simple creation of additional partitions …. e.g., for test and development
	- Requires POWER6 systems with i5/OS V6R1
	- PowerVM not required
	- Can mix virtual and direct I/O in client partition
- Platform support
	- All POWER6 System i models\* (non-blade)
- Storage support
	- Determined by host i5/OS partition (SAN, EXP24, integrated disk)
- LPAR management
	- $\bullet$  HMC

4

\* All statements regarding IBM's future direction and intent are subject to change or withdrawal without notice, and represent goals and objectives only.

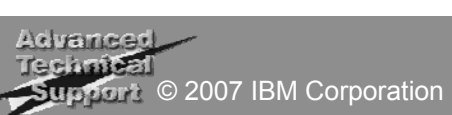

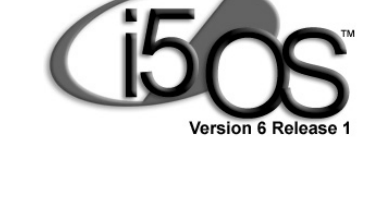

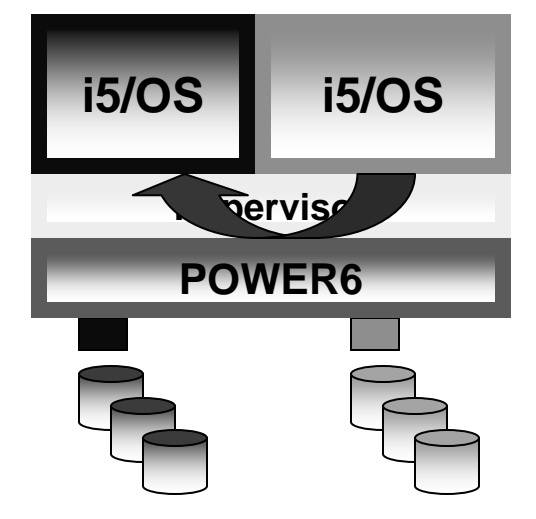

## PowerVM Virtualization

- VIOS-based Virtualization
	- i5/OS partition uses I/O resources from Virtual I/O Server (VIOS)
	- VIOS is included with PowerVM Standard and Enterprise Edition
	- ●Requires POWER6 systems with i5/OS V6R1
- ■ Platform support
	- All POWER6 System i models and POWER6 Blade
- ■ Storage support
	- Enables attachment to DS4000\*
- LPAR management
	- HMC or IVM\*\*
- Integrated Virtualization Manager
	- Software for creating and managing partitions, part of VIOS
	- Requires VIOS to own i5/OS I/O resources

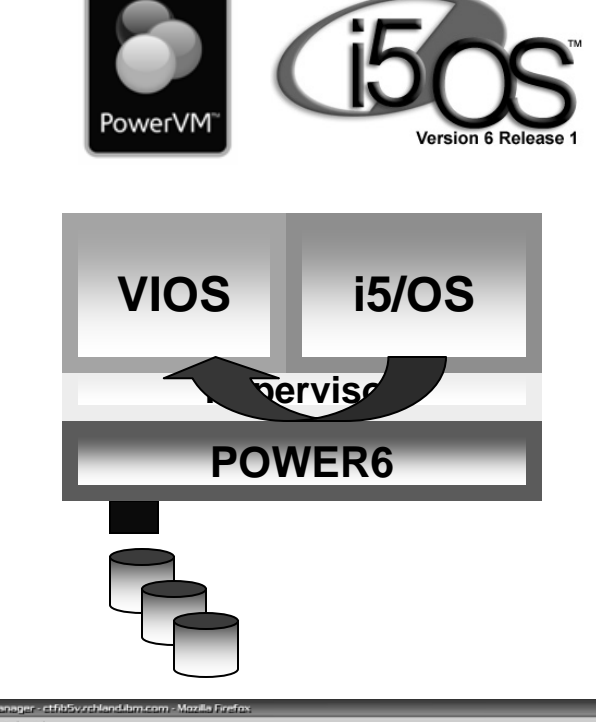

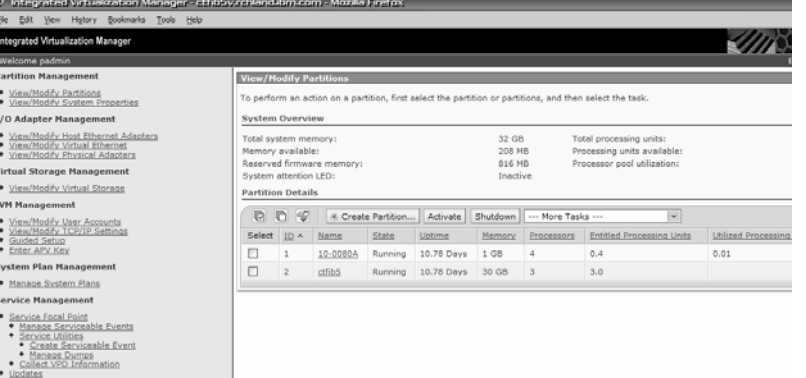

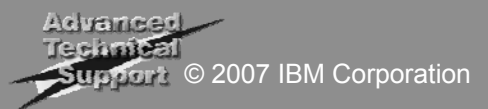

#### Virtualization Scenarios

6

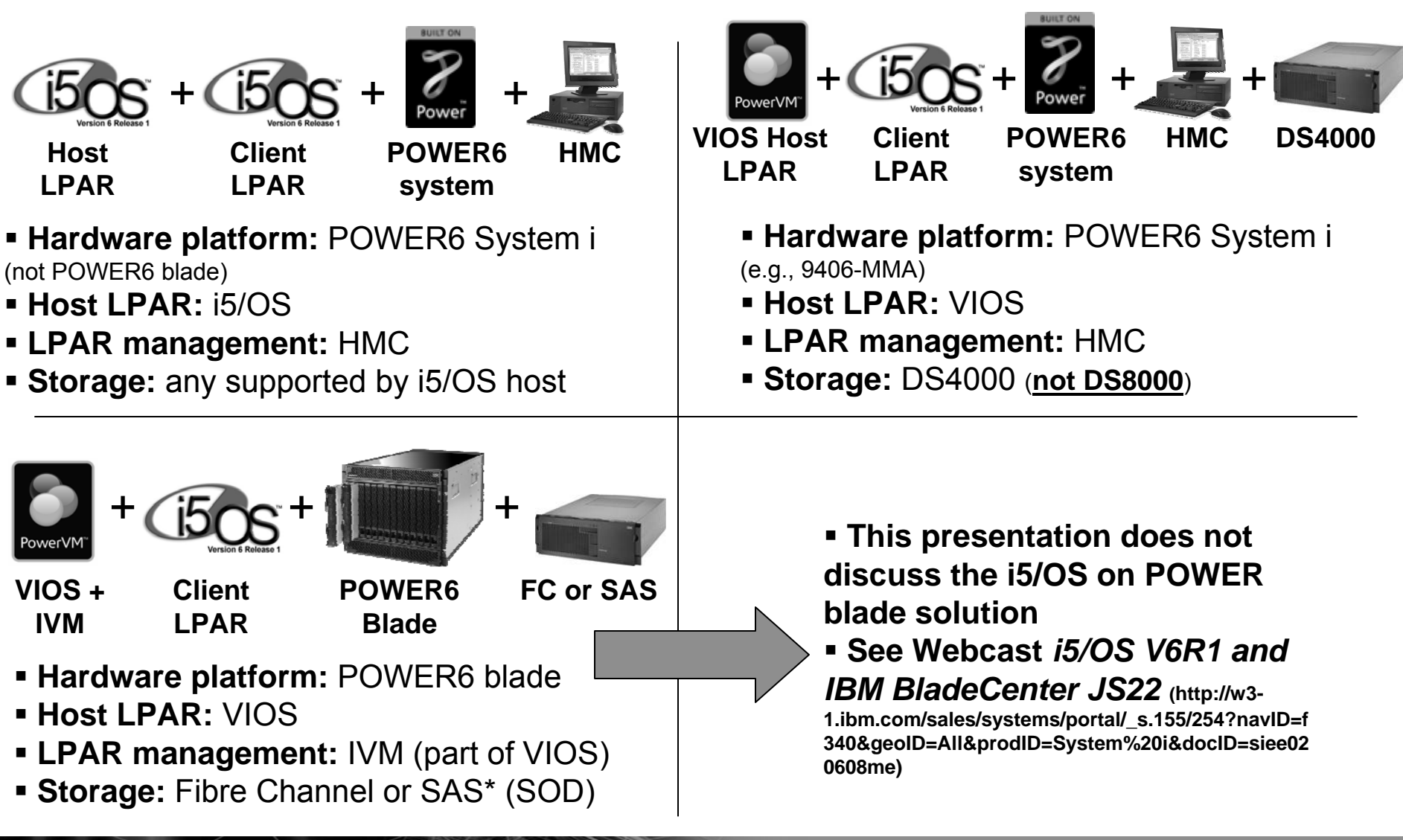

\* All statements regarding IBM's future direction and intent are subject to change or withdrawal without notice, and represent goals and objectives only.

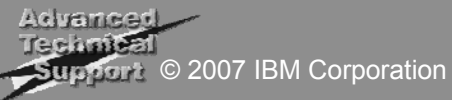

## Part I: i5/OS Client with i5/OS Host

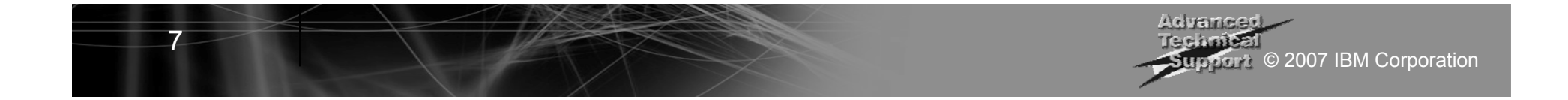

## i5/OS V6R1 Host and Client Partitions: Overview

- ■ Requirements
	- **POWER6 hardware**
	- **V6R1 on host and client**
	- **PowerVM not required**
- ■ DASD
	- Hardware assigned to host LPAR in HMC
	- Can be integrated or SAN
	- Virtualized as NWSSTG objects
- ■**Optical** 
	- DVD drive in host LPAR virtualized directly (OPTxx)
- Networking
	- Network adapter (such as IVE) and Virtual Ethernet adapter in host LPAR
	- Virtual Ethernet adapter in client LPAR

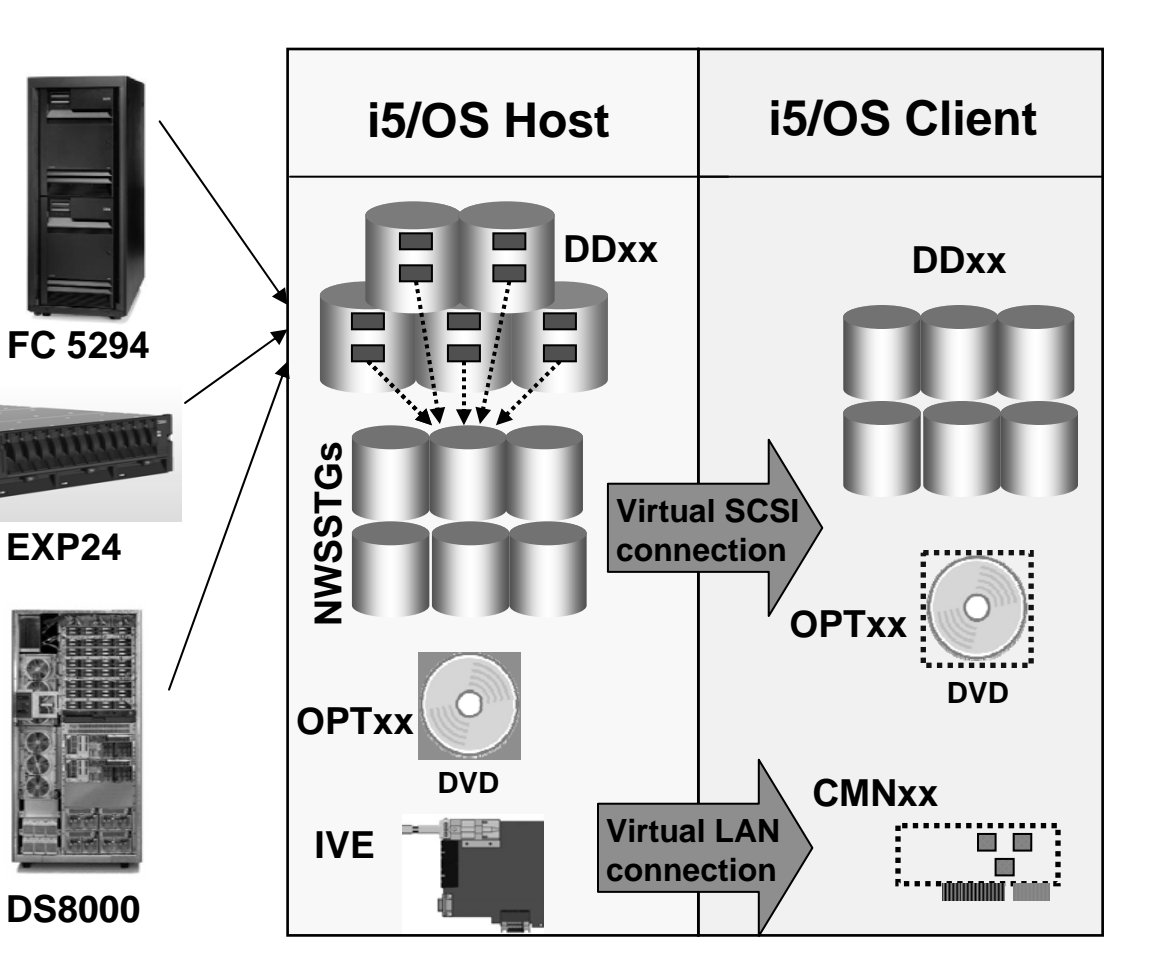

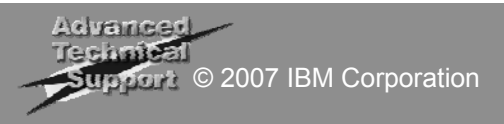

## Host LPAR Configuration – HMC

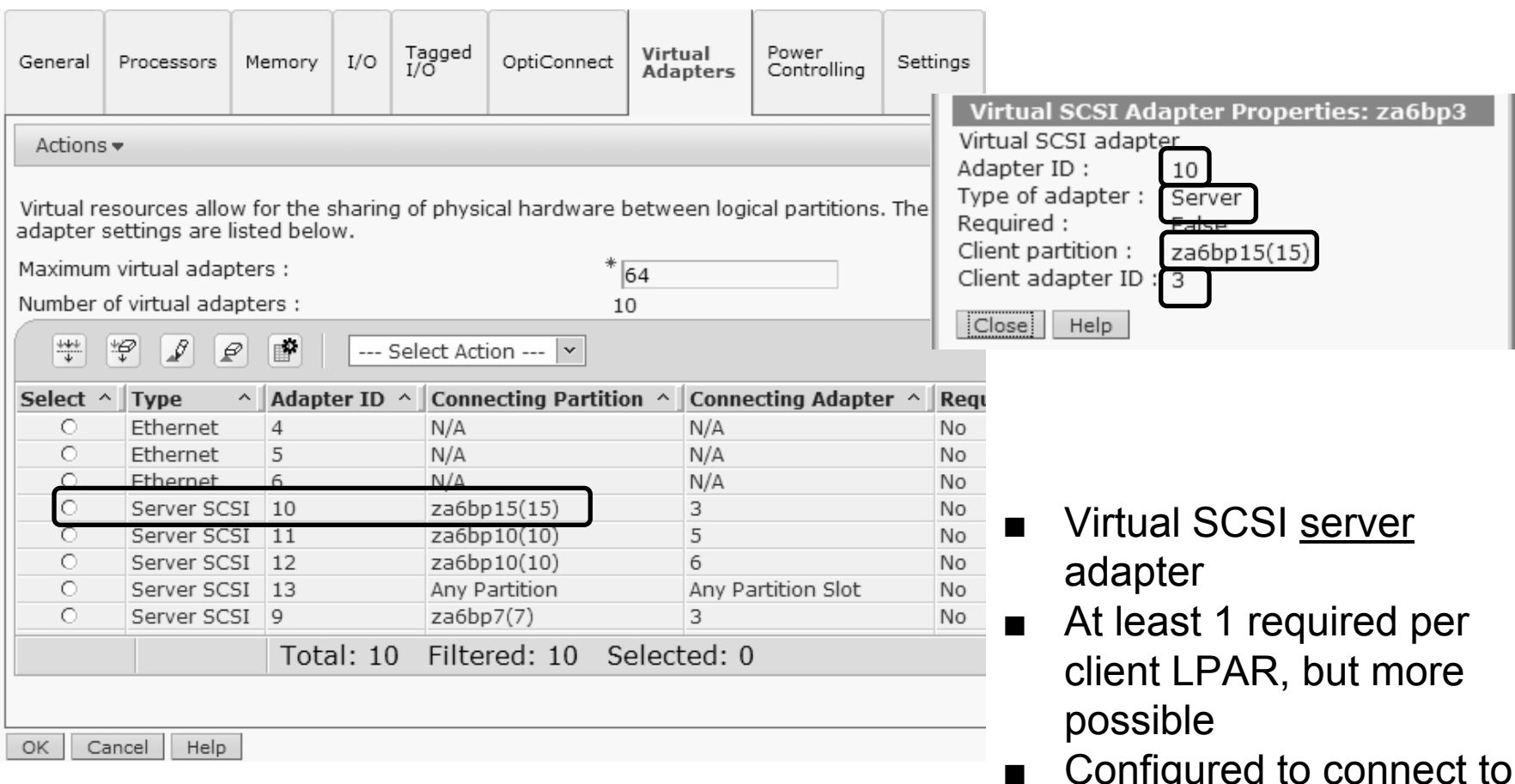

Oornigured to c specific adapter ID on client LPAR

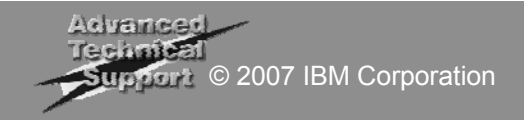

#### Client LPAR Configuration – HMC

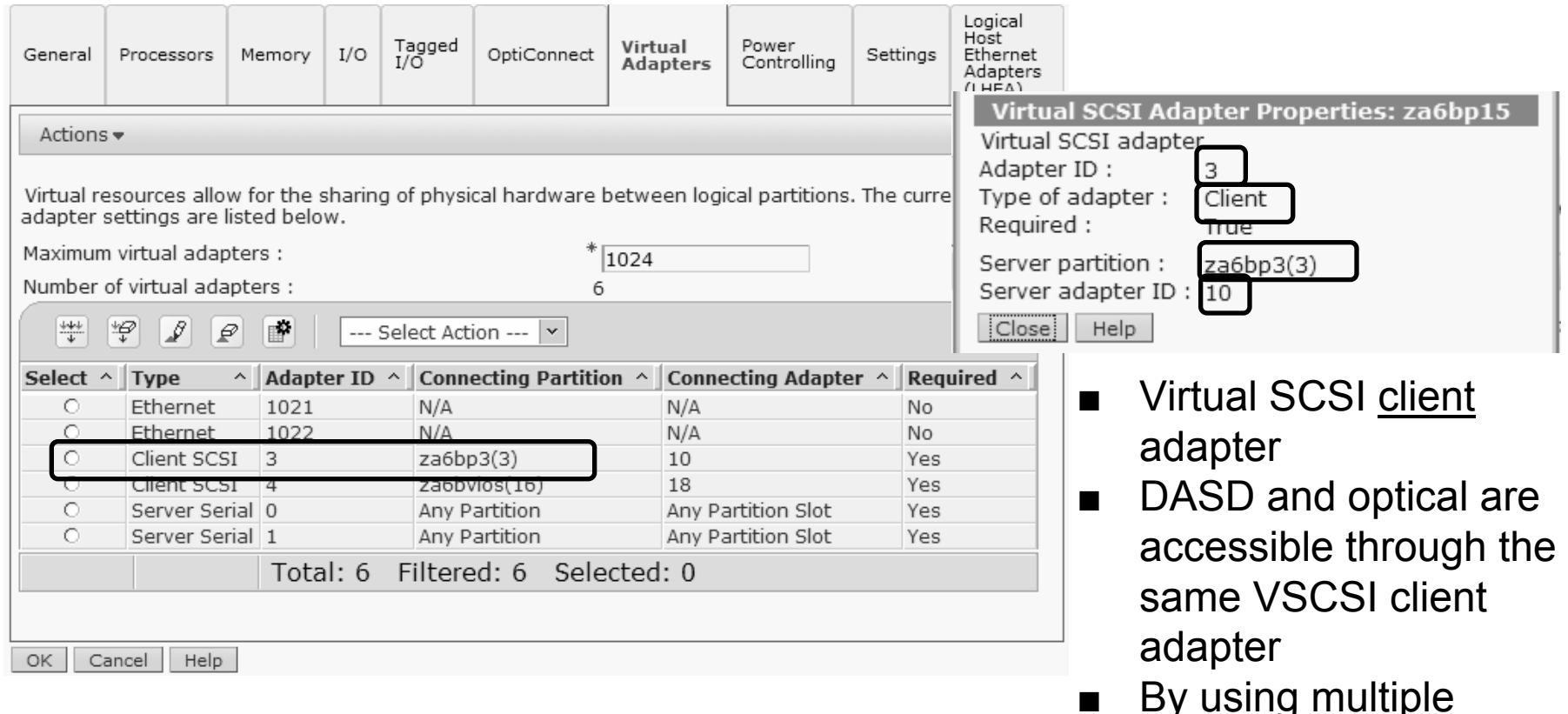

■ By using multiple adapters, a virtual client LPAR can use DASD from multiple hosts

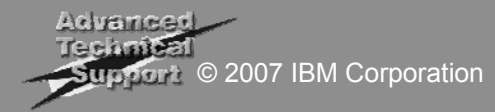

## Client LPAR Configuration – Load Source

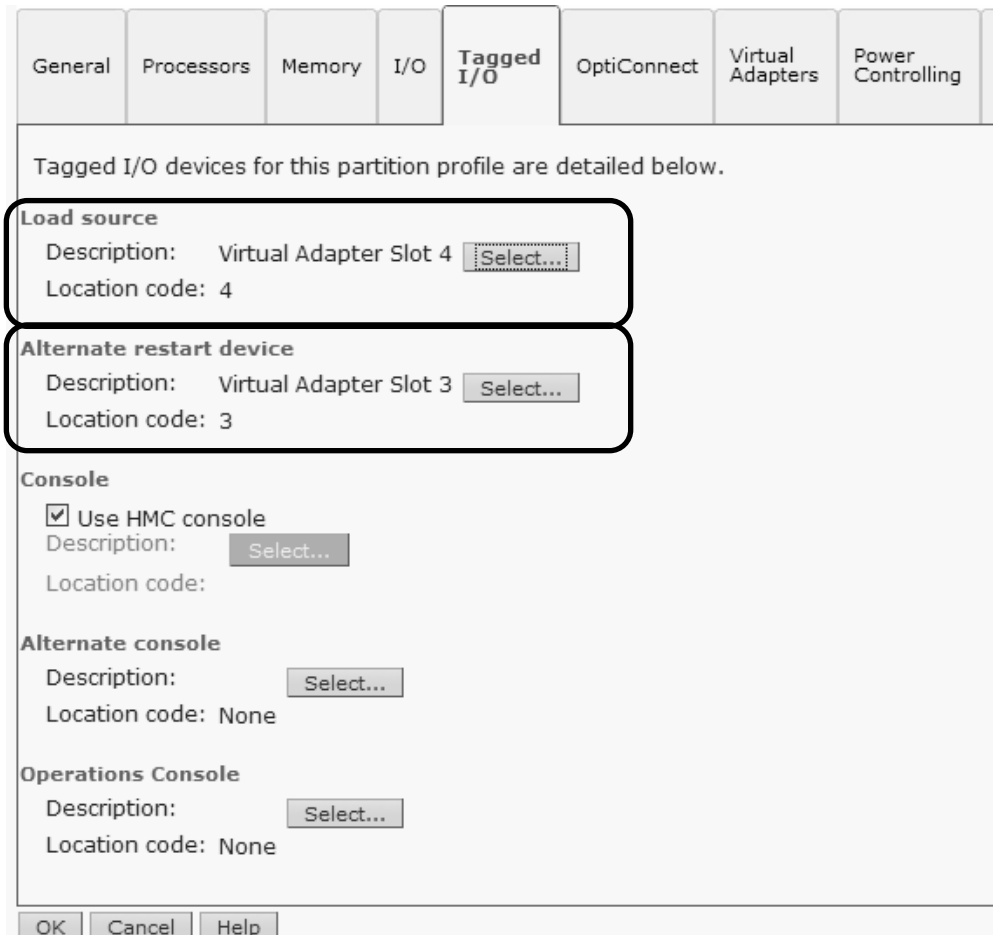

- Both B- and D-mode IPL devices are set to virtual SCSI client adapters
- When installing virtual client LPAR, D-mode IPL is performed from DVD drive in host LPAR
- LIC and OS are installed on NWSSTG (Network server storage space) objects

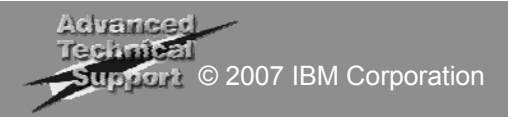

#### Host LPAR Configuration – i5/OS View

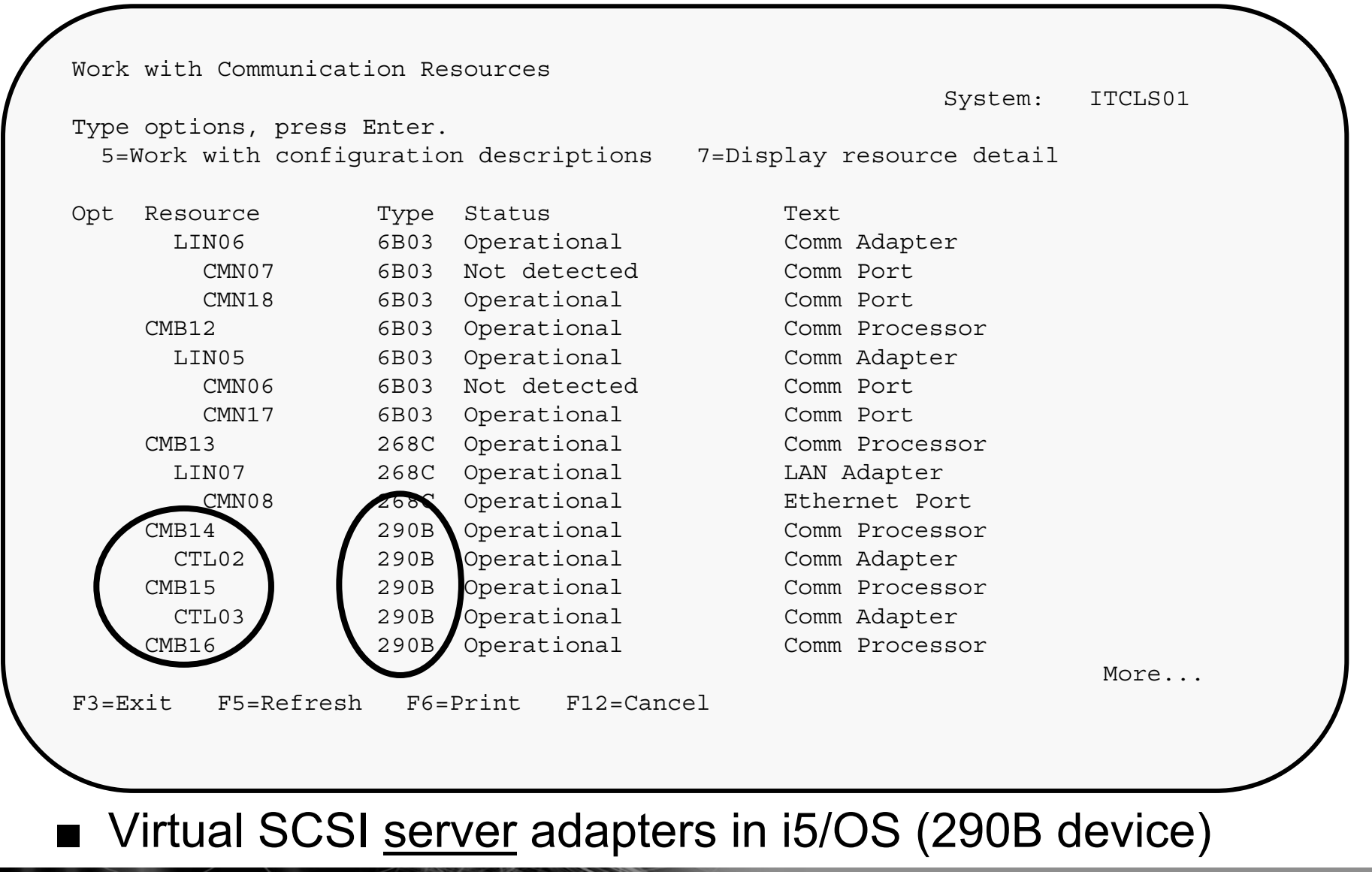

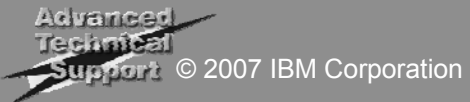

#### Host LPAR Configuration – Storage Spaces

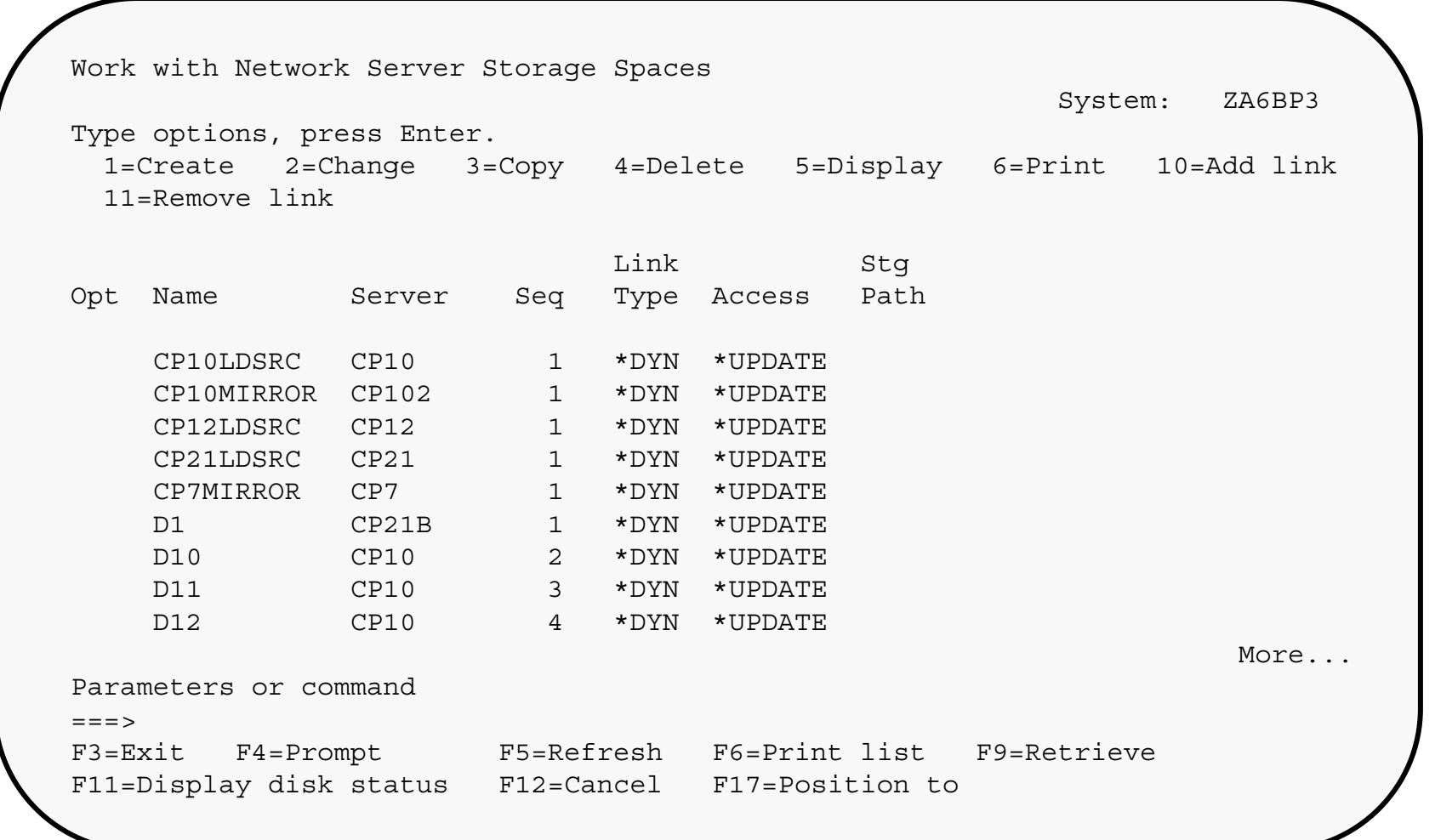

- ■Storage space objects in host LPAR
- ■■ Each NWSSTG is a DDxx in client LPAR

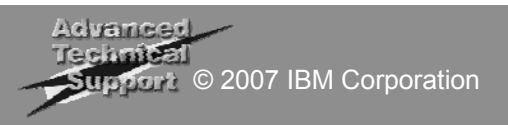

#### Host LPAR Configuration – Storage Spaces

Create NWS Storage Space (CRTNWSSTG) Type choices, press Enter. Network server storage space . . CP1DISK1 Name Size . . . . . . . . . . . . 30000 \*CALC, 1-1024000 megabytes From storage space . . . . . . \*NONE Name, \*NONE Format . . . . . . . . . . . \* OPEN  $*$ NTFS,  $*$ FAT,  $*$ FAT32,  $*$ OPEN... Data offset . . . . . . . . . \*FORMAT \*FORMAT, \*ALIGNLGLPTN... Auxiliary storage pool ID . . . 2 1-255 ASP device . . . . . . . . . . . . Name

■Creating a storage space

F24=More keys

■Identical to creating a storage space for AIX or Linux client today

F3=Exit F4=Prompt F5=Refresh F12=Cancel F13=How to use this display

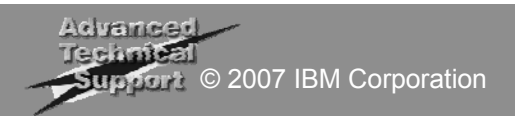

Bottom

## Host LPAR Configuration – NWSDs

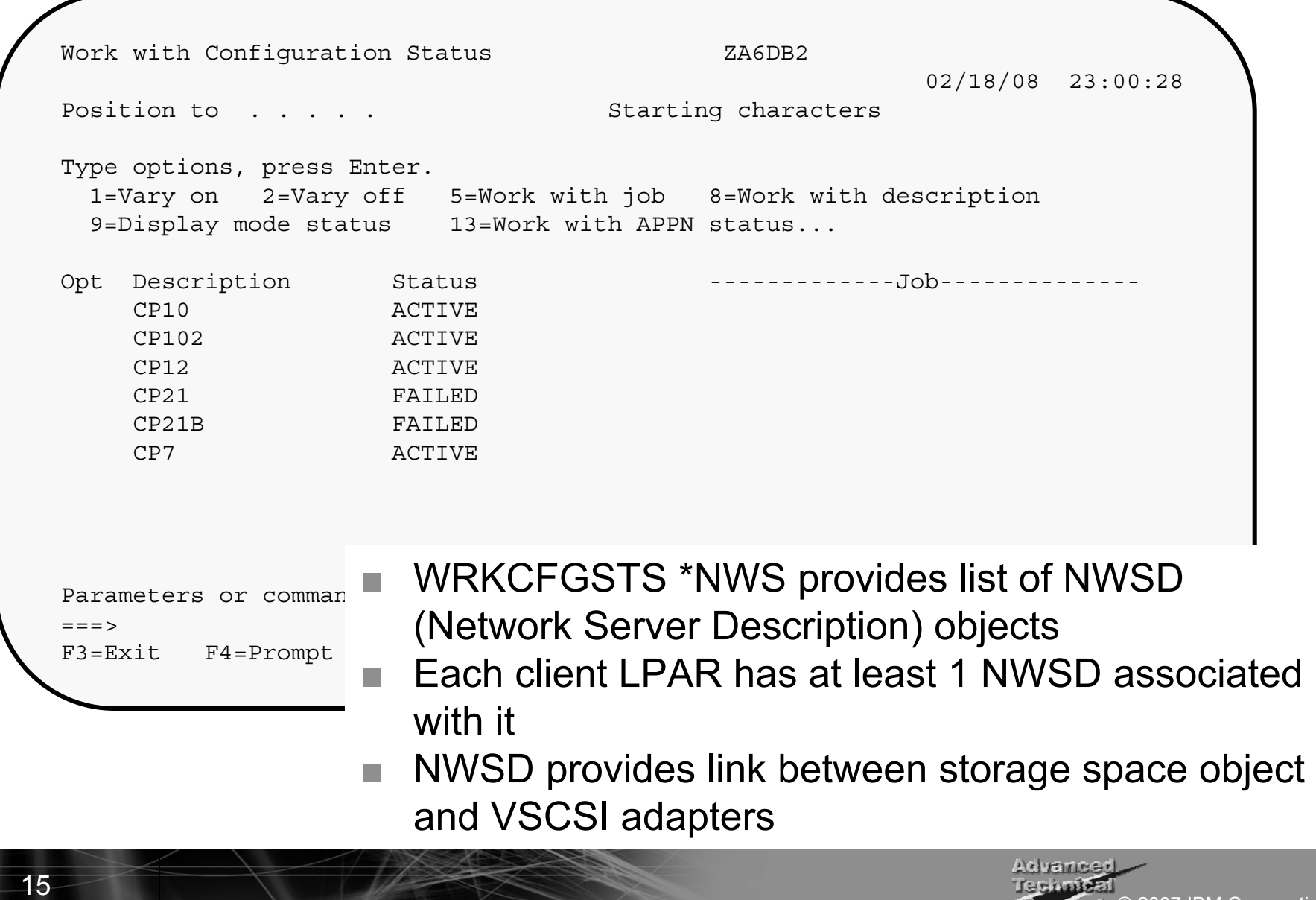

Support © 2007 IBM Corporation

#### Installing Client Partition from IMGCLG

```
Work with Image Catalog Entries 
                                                   System: ZA6BP3 
Catalog . . : INSTALLV61 Status . . . : Ready
Type . . . : Optical Device . . . : VOPT1
Directory . : /installv61
Type options, press Enter. 
 1=Add 2=Change 4=Remove 6=Mount 8=Load 9=Unload
 10=Initialize volume 12=Work with volume Opt Index Status Image File Name 
    *AVATI1 Loaded SLIC_N 
        2 Mounted B2924_01 
        3 Loaded B2924_02 
        4 Loaded F2924_01 
        5 Loaded DP4_TS 
                                                             Bottom F3=Exit F5=Refresh F6=Load/Unload image catalog F7=Verify image catalog 
F8=Reorder by index F12=Cancel F24=More keys
                              An image catalog can be used to install 
                             multiple virtual client LPARs or PTFs
```
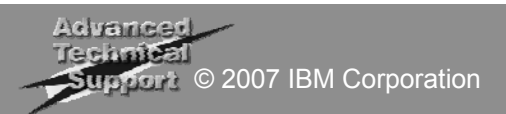

#### Client LPAR Configuration – Load Source

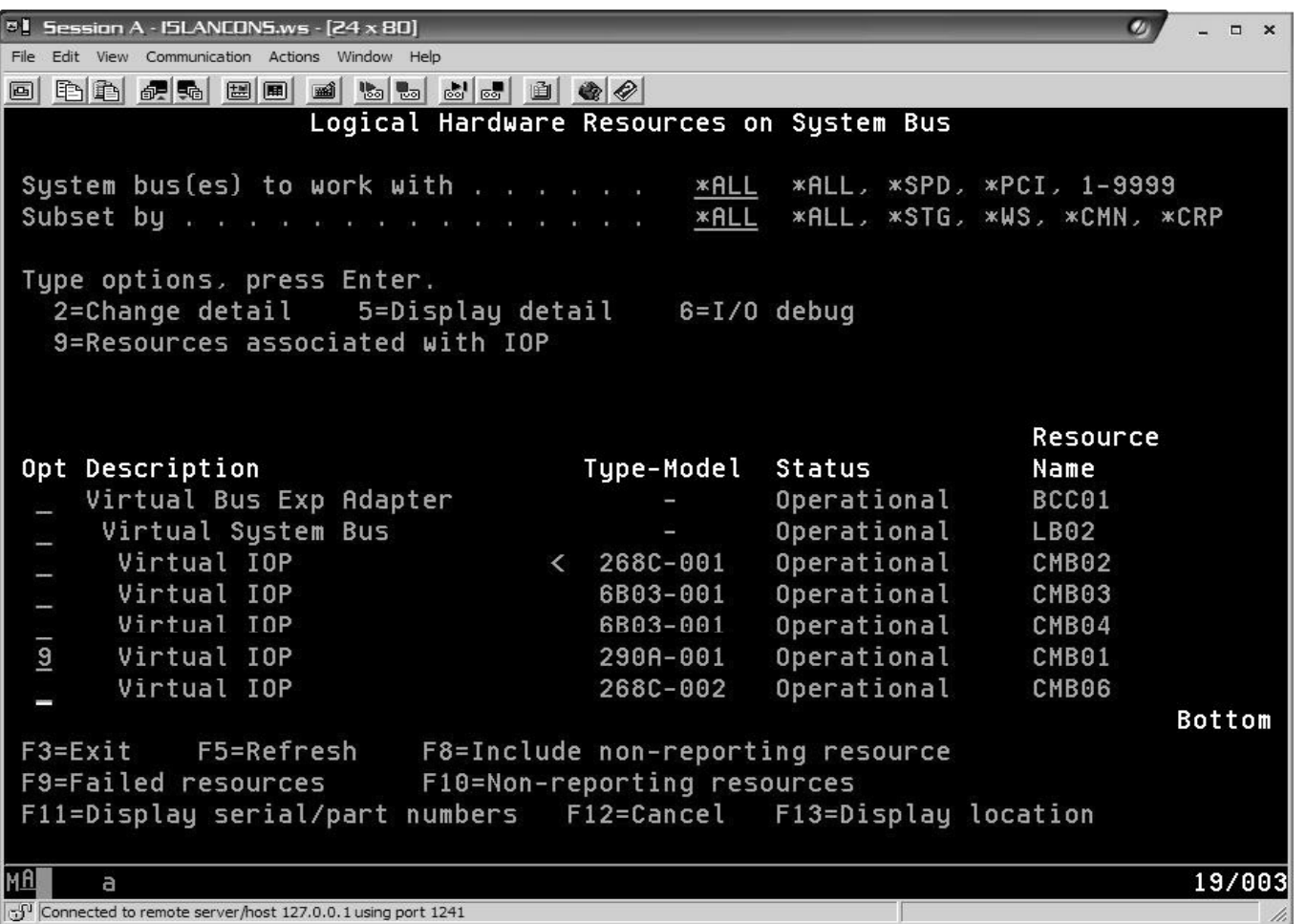

■ Virtual client LPAR logical resources view following Dmode IPL

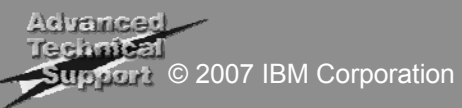

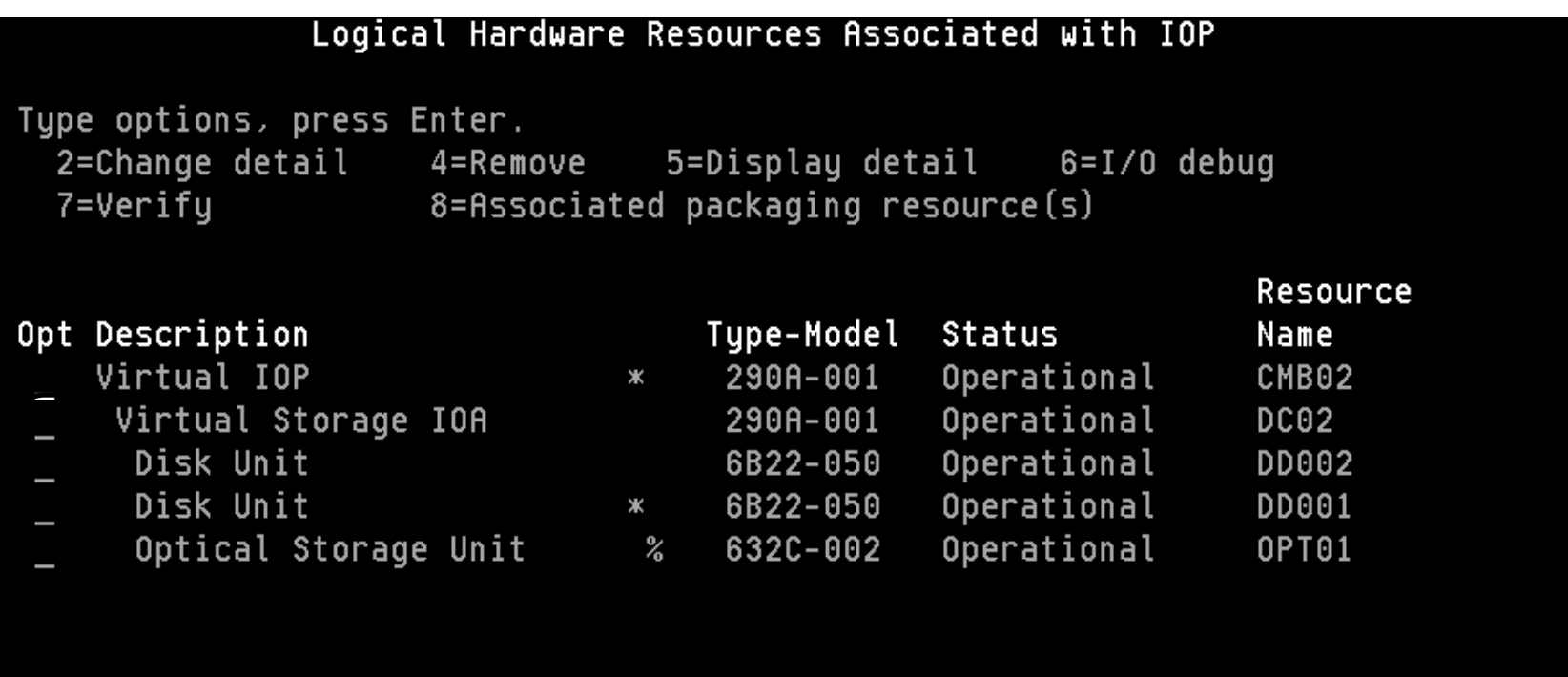

■ Virtual storage IOA is the VSCSI client adapter ■Disk units are storage spaces in host LPAR

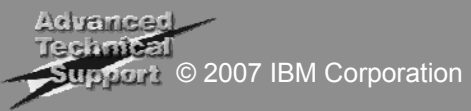

### Client LPAR Configuration – Configured DASD

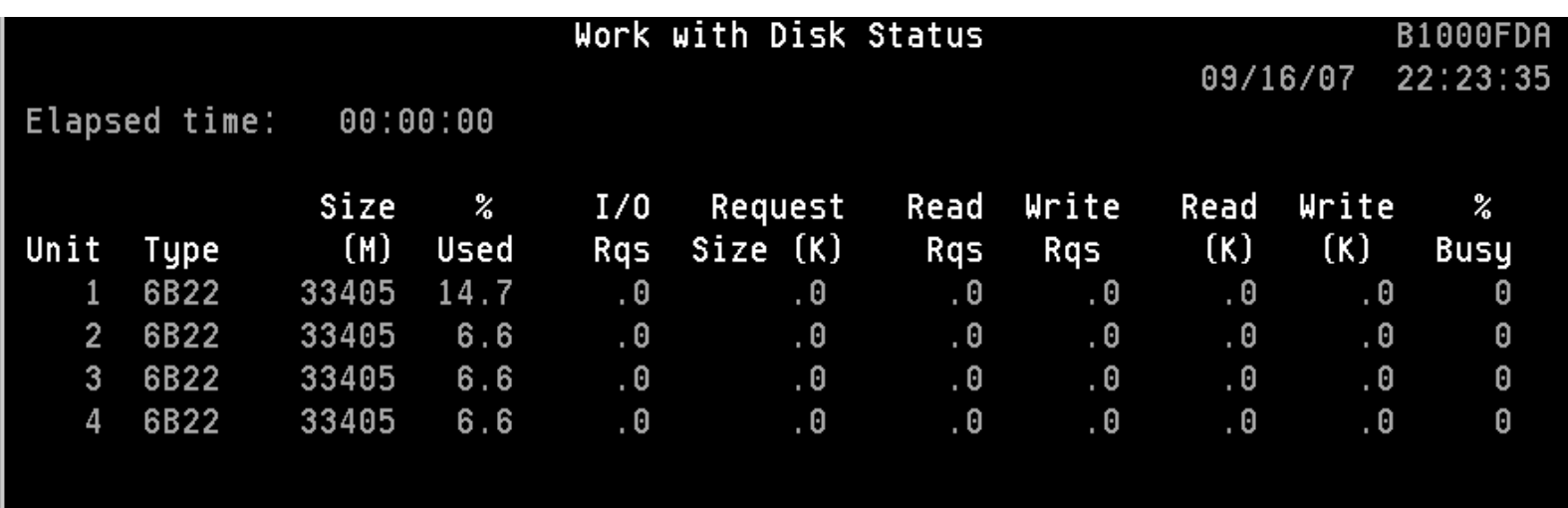

■ Virtual client LPAR's System ASP with 4 virtual disks (storage spaces)

## Backups for i5/OS V6R1 Client with i5/OS Host

- Simplest approach is to use Dynamic LPAR (DLPAR) resource movement and switch physical tape adapter to client LPAR
	- Mixing of virtual and direct resources in client is supported
	- DLPAR movement of resources can be scheduled in the HMC
- For full-system backup, the client storage spaces can be saved on the host i5/OS partition
	- Similar to AIX and Linux client partitions
	- File-level backup is not supported
	- Storage spaces can be restored on another i5/OS V6R1 host
	- Storage spaces can be located in IASP, Flash Copy can be used on IASP

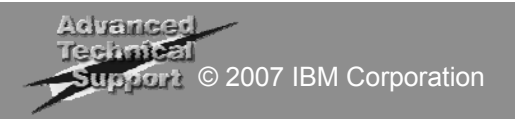

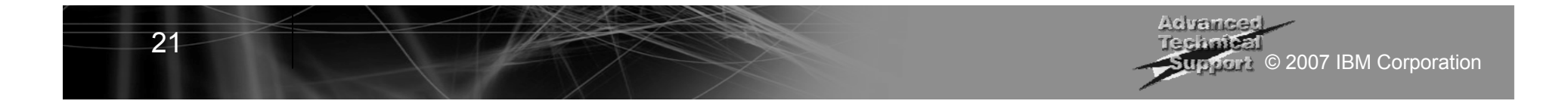

#### CPU Utilization

22

 $\rightarrow$  CLIENT - 48 virtuals, 3 vSCSI  $\rightarrow$  HOST for 48 virtuals, 3 vSCSI  $\rightarrow$  CLIENT - 24 virtual, 2 vSCSI  $\rightarrow$  HOST for 24 virtual, 2 vSCSI  $\rightarrow$  CLIENT - 12 virtuals, 1 vSCSI  $\rightarrow$  HOST for 12 virtuals, 1 vSCSI  $+$  CLIENT - 12 virtuals, 6 vSCSI  $-$  HOST for 12 virtuals, 6 vSCSI

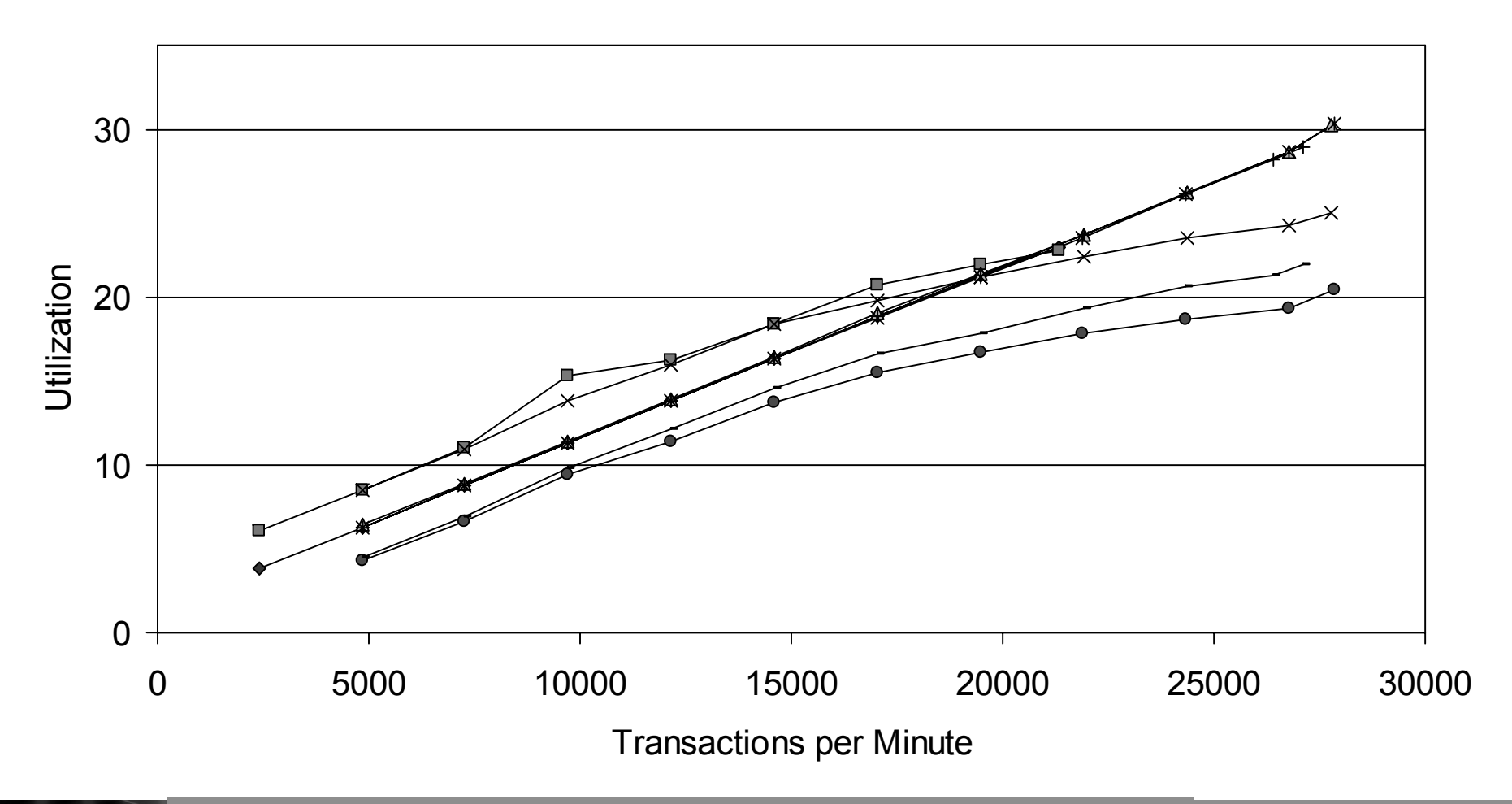

Host partition – 24 physical drives in 1 ASP, 1 shared processor, 8 GB **BILLES** main storage. Client partitions – 3 shared processors, 32GB main storage. pport © 2007 IBM Corporation

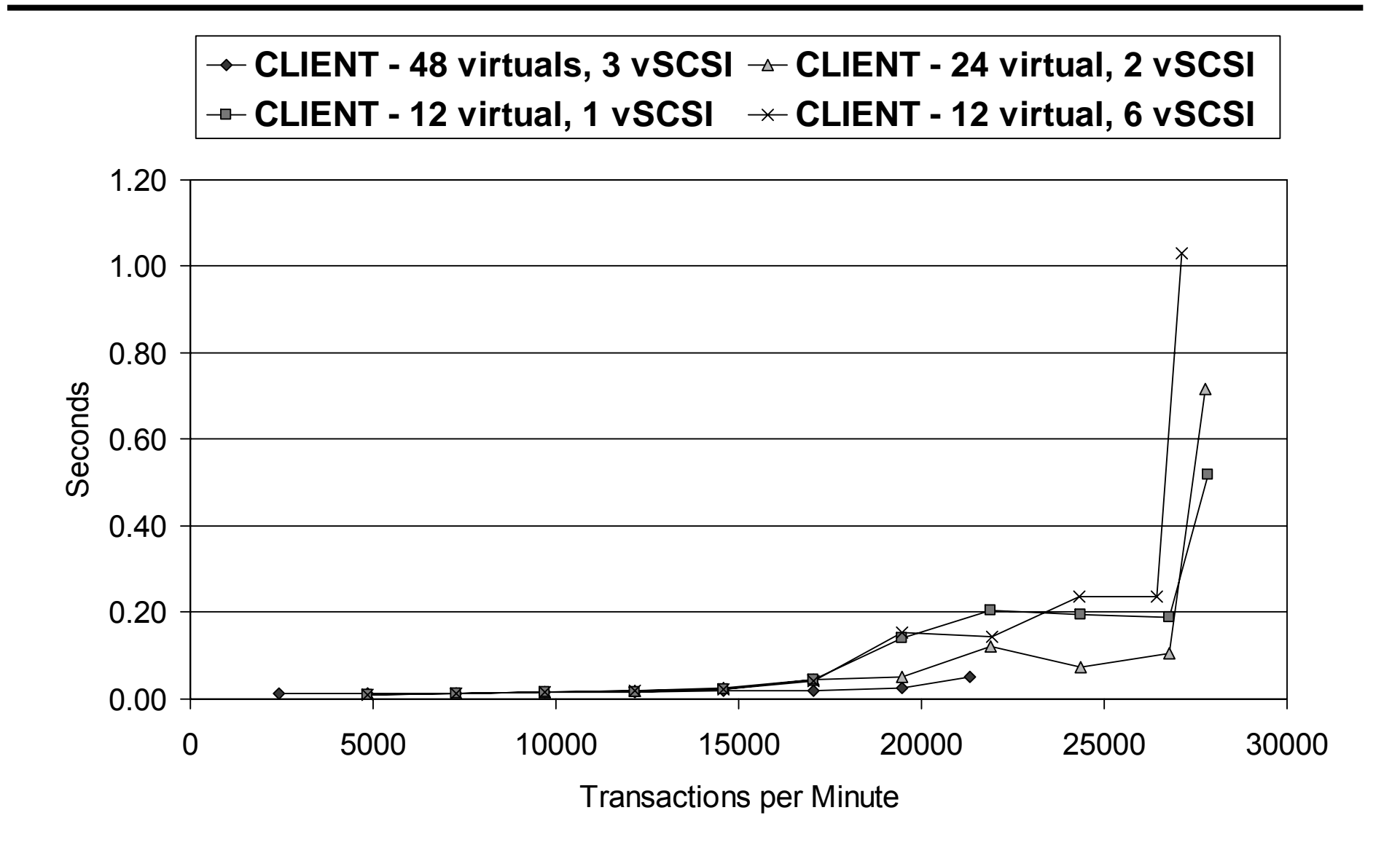

main storage. Client partitions – 3 shared processors, 32GB main storage. pport © 2007 IBM Corporation Host partition – 24 physical drives in 1 ASP, 1 shared processor, 8 GB

anse

23

- ETEC203 i5/OS Virtual Client Partitions and DS4000 Storage – 2 days
	- Workshop will be listed for sign-up by 3/21 on: http://www-03.ibm.com/systems/i/support/itc/educ.html
- ■LSI DS4000 course March 4-7/08 in Wichita 3.5 days
	- https://www.regonline.com/builder/site/Default.aspx?eventid=18391 2
- Getting Started with DS4000 (IBM) 2 days
	- http://www-

304.ibm.com/jct03001c/services/learning/ites.wss/us/en?pageType= course\_description&courseCode=SS780

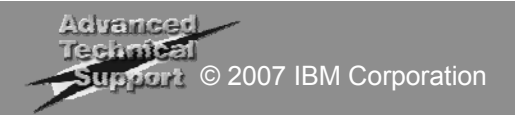

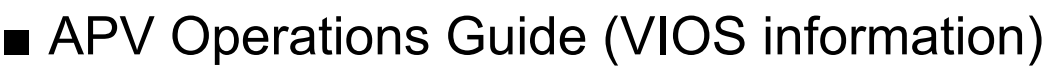

- https://www.ibm.com/servers/resourcelink/lib03030.nsf/pages/AdvancedPowerVirt ualizationOperationsGuide
- i5/OS Virtual Client Partitions and DS4000 Storage Read-me First document
	- Scheduled for availability by 3/21, URL not available yet
- *Performance Capability Reference* manual (Chapter 14)
	- http://publib.boulder.ibm.com/infocenter/systems/scope/i5os/index.js p?topic=/books/sc410607.pdf
- Redbook *IBM System Storage DS4000 and Storage Manager V10.10*
	- http://www.redbooks.ibm.com/redpieces/abstracts/sg247010.html?Open
- VIOS datasheet (VIOS support only, refer to this presentation for i5/OS + VIOS support)
	- http://www14.software.ibm.com/webapp/set2/sas/f/vios/documentation/datasheet. html

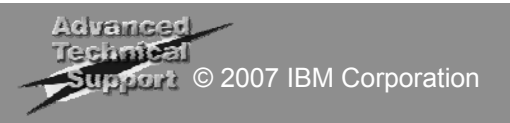

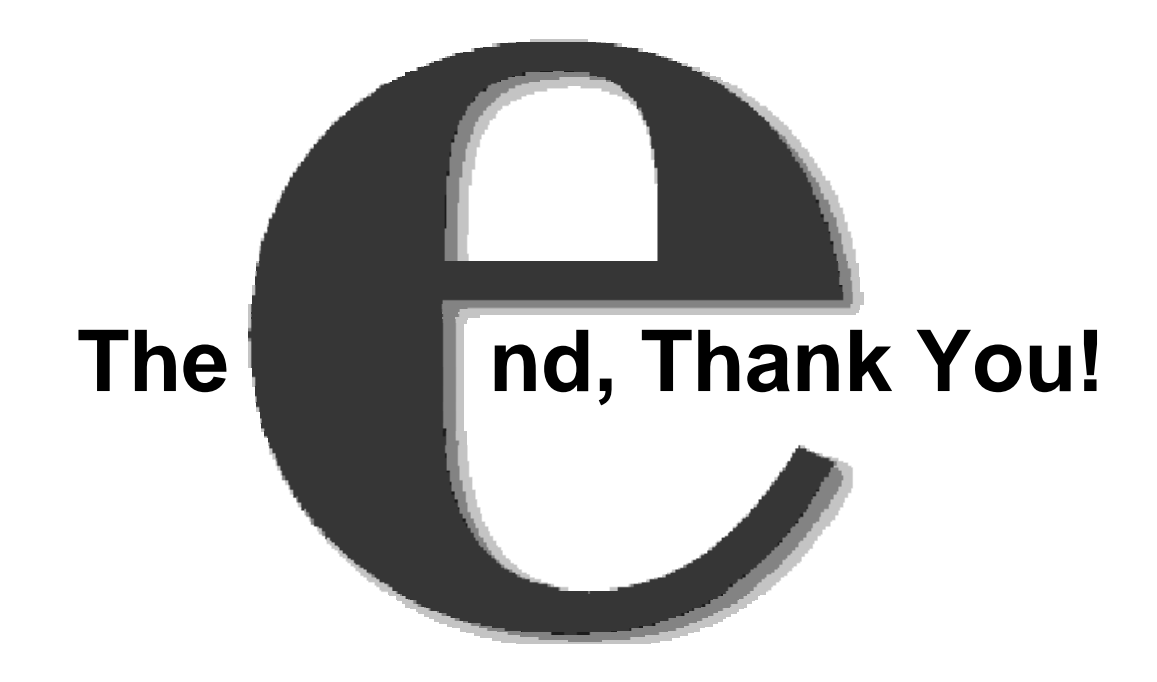

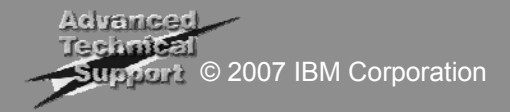

#### Special Notices

This document was developed for IBM offerings in the United States as of the date of publication. IBM may not make these offerings available in other countries, and the information is subject to change without notice. Consult your local IBM business contact for information on the IBM offerings available in your area.

Information in this document concerning non-IBM products was obtained from the suppliers of these products or other public sources. Questions on the capabilities of non-IBM products should be addressed to the suppliers of those products.

IBM may have patents or pending patent applications covering subject matter in this document. The furnishing of this document does not give you any license to these patents. Send license inquires, in writing, to IBM Director of Licensing, IBM Corporation, New Castle Drive, Armonk, NY 10504-1785 USA.

All statements regarding IBM future direction and intent are subject to change or withdrawal without notice, and represent goals and objectives only.

The information contained in this document has not been submitted to any formal IBM test and is provided "AS IS" with no warranties or guarantees either expressed or implied.

All examples cited or described in this document are presented as illustrations of the manner in which some IBM products can be used and the results that may be achieved. Actual environmental costs and performance characteristics will vary depending on individual client configurations and conditions.

IBM Global Financing offerings are provided through IBM Credit Corporation in the United States and other IBM subsidiaries and divisions worldwide to qualified commercial and government clients. Rates are based on a client's credit rating, financing terms, offering type, equipment type and options, and may vary by country. Other restrictions may apply. Rates and offerings are subject to change, extension or withdrawal without notice.

IBM is not responsible for printing errors in this document that result in pricing or information inaccuracies.

All prices shown are IBM's United States suggested list prices and are subject to change without notice; reseller prices may vary.

IBM hardware products are manufactured from new parts, or new and serviceable used parts. Regardless, our warranty terms apply.

Any performance data contained in this document was determined in a controlled environment. Actual results may vary significantly and are dependent on many factors including system hardware configuration and software design and configuration. Some measurements quoted in this document may have been made on development-level systems. There is no guarantee these measurements will be the same on generallyavailable systems. Some measurements quoted in this document may have been estimated through extrapolation. Users of this document should verify the applicable data for their specific environment.

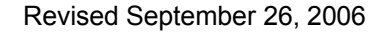

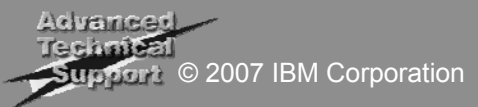

#### Special Notices (Cont.)

The following terms are registered trademarks of International Business Machines Corporation in the United States and/or other countries: AIX, AIX/L, AIX/L (logo), AIX 6 (logo), alphaWorks, AS/400, BladeCenter, Blue Gene, Blue Lightning, C Set++, CICS, CICS/6000, ClusterProven, CT/2, DataHub, DataJoiner, DB2, DEEP BLUE, developerWorks, DirectTalk, Domino, DYNIX, DYNIX/ptx, e business (logo), e(logo)business, e(logo)server, Enterprise Storage Server, ESCON, FlashCopy, GDDM, i5/OS, i5/OS (logo), IBM, IBM (logo), ibm.com, IBM Business Partner (logo), Informix, IntelliStation, IQ-Link, LANStreamer, LoadLeveler, Lotus, Lotus Notes, Lotusphere, Magstar, MediaStreamer, Micro Channel, MQSeries, Net.Data, Netfinity, NetView, Network Station, Notes, NUMA-Q, OpenPower, Operating System/2, Operating System/400, OS/2, OS/390, OS/400, Parallel Sysplex, PartnerLink, PartnerWorld, Passport Advantage, POWERparallel, Power PC 603, Power PC 604, PowerPC, PowerPC (logo), Predictive Failure Analysis, pSeries, PTX, ptx/ADMIN, Quick Place, Rational, RETAIN, RISC System/6000, RS/6000, RT Personal Computer, S/390, Sametime, Scalable POWERparallel Systems, SecureWay, Sequent, ServerProven, SpaceBall, System/390, The Engines of e-business, THINK, Tivoli, Tivoli (logo), Tivoli Management Environment, Tivoli Ready (logo), TME, TotalStorage, TURBOWAYS, VisualAge, WebSphere, xSeries, z/OS, zSeries.

The following terms are trademarks of International Business Machines Corporation in the United States and/or other countries: Advanced Micro-Partitioning, AIX 5L, AIX PVMe, AS/400e, Calibrated Vectored Cooling, Chiphopper, Chipkill, Cloudscape, DataPower, DB2 OLAP Server, DB2 Universal Database, DFDSM, DFSORT, DS4000, DS6000, DS8000, e-business (logo), e-business on demand, EnergyScale, Enterprise Workload Manager, eServer, Express Middleware, Express Portfolio, Express Servers, Express Servers and Storage, General Purpose File System, GigaProcessor, GPFS, HACMP, HACMP/6000, IBM Systems Director Active Energy Manager, IBM TotalStorage Proven, IBMLink, IMS, Intelligent Miner, iSeries, Micro-Partitioning, NUMACenter, On Demand Business logo, POWER, PowerExecutive, PowerVM, PowerVM (logo), Power Architecture, Power Everywhere, Power Family, POWER Hypervisor, Power PC, Power Systems, Power Systems (logo), Power Systems Software, Power Systems Software (logo), PowerPC Architecture, PowerPC 603, PowerPC 603e, PowerPC 604, PowerPC 750, POWER2, POWER2 Architecture, POWER3, POWER4, POWER4+, POWER5, POWER5+, POWER6, POWER6+, pure XML, Quickr, Redbooks, Sequent (logo), SequentLINK, Server Advantage, ServeRAID, Service Director, SmoothStart, SP, System i, System i5, System p, System p5, System Storage, System z, System z9, S/390 Parallel Enterprise Server, Tivoli Enterprise, TME 10, TotalStorage Proven, Ultramedia, VideoCharger, Virtualization Engine, Visualization Data Explorer, Workload Partitions Manager, X-Architecture, z/Architecture, z/9.

A full list of U.S. trademarks owned by IBM may be found at: http://www.ibm.com/legal/copytrade.shtml.

The Power Architecture and Power.org wordmarks and the Power and Power.org logos and related marks are trademarks and service marks licensed by Power.org. UNIX is a registered trademark of The Open Group in the United States, other countries or both.

Linux is a trademark of Linus Torvalds in the United States, other countries or both.

Microsoft, Windows, Windows NT and the Windows logo are registered trademarks of Microsoft Corporation in the United States, other countries or both.

Intel, Itanium, Pentium are registered trademarks and Xeon is a trademark of Intel Corporation or its subsidiaries in the United States, other countries or both.

AMD Opteron is a trademark of Advanced Micro Devices, Inc.

Java and all Java-based trademarks and logos are trademarks of Sun Microsystems, Inc. in the United States, other countries or both.

TPC-C and TPC-H are trademarks of the Transaction Performance Processing Council (TPPC).

SPECint, SPECfp, SPECjbb, SPECweb, SPECjAppServer, SPEC OMP, SPECviewperf, SPECapc, SPEChpc, SPECjvm, SPECmail, SPECimap and SPECsfs are trademarks of the Standard Performance Evaluation Corp (SPEC).

NetBench is a registered trademark of Ziff Davis Media in the United States, other countries or both.

AltiVec is a trademark of Freescale Semiconductor, Inc.

Cell Broadband Engine is a trademark of Sony Computer Entertainment Inc.

InfiniBand, InfiniBand Trade Association and the InfiniBand design marks are trademarks and/or service marks of the InfiniBand Trade Association.

Other company, product and service names may be trademarks or service marks of others. Revised January 15, 2008

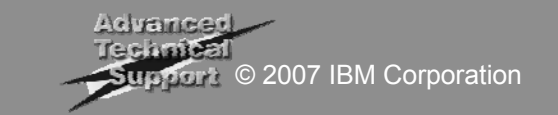